## Implementace číslovacího plánu v pobočkové síti

### Laboratorní úloha č.1 z předmětu Spojovací systémy II

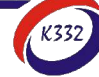

## Uspořádání pobočkové sítě

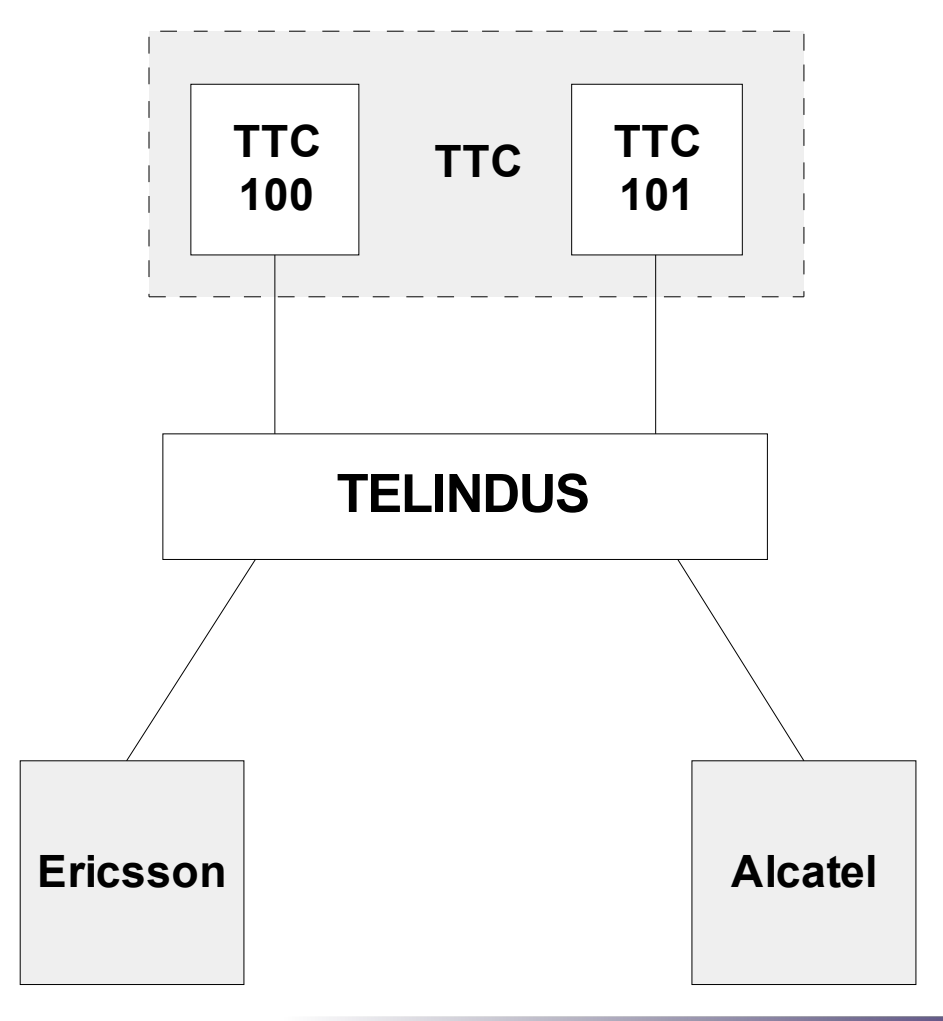

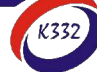

## Konfigurace TTC

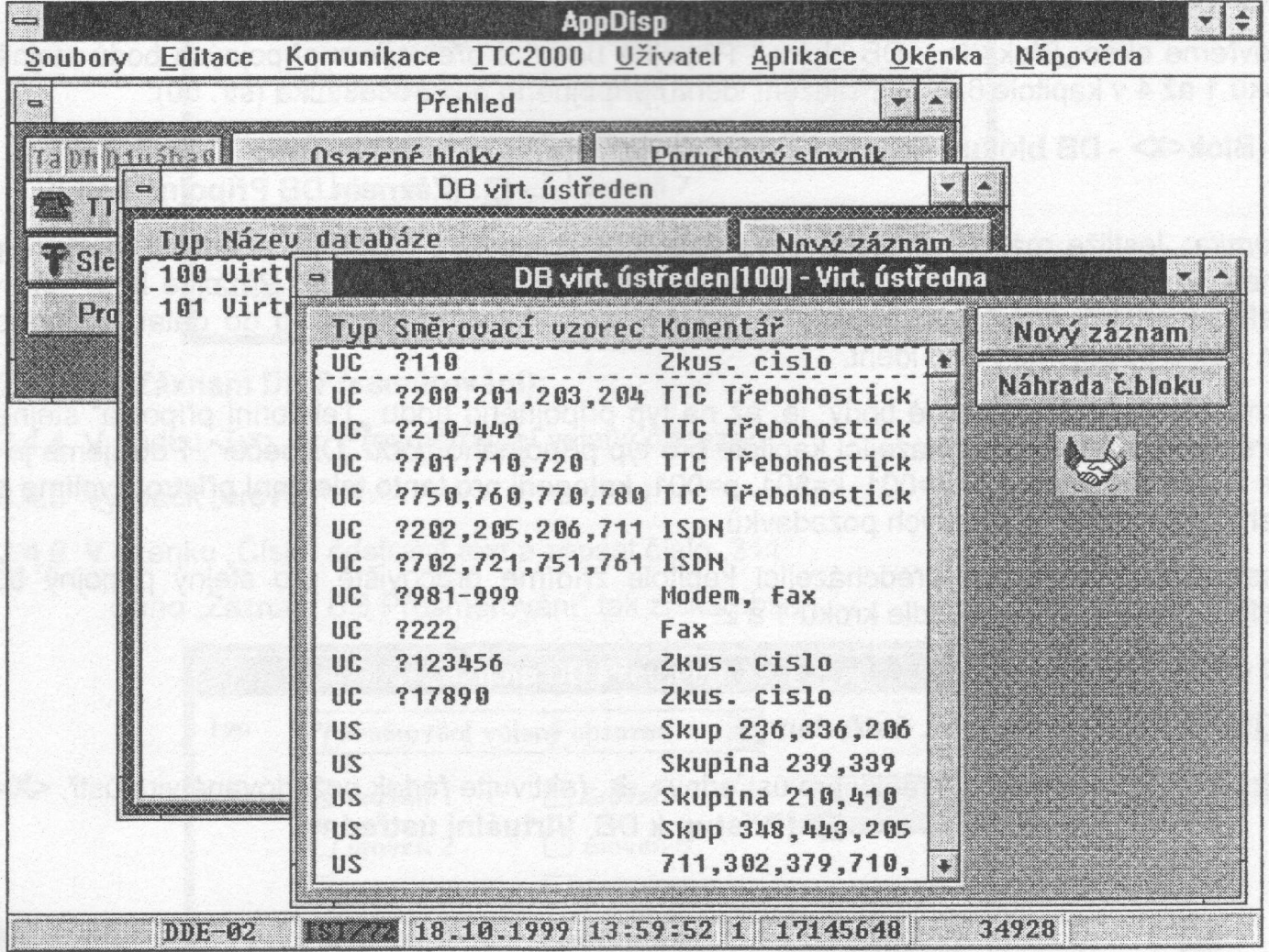

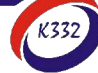

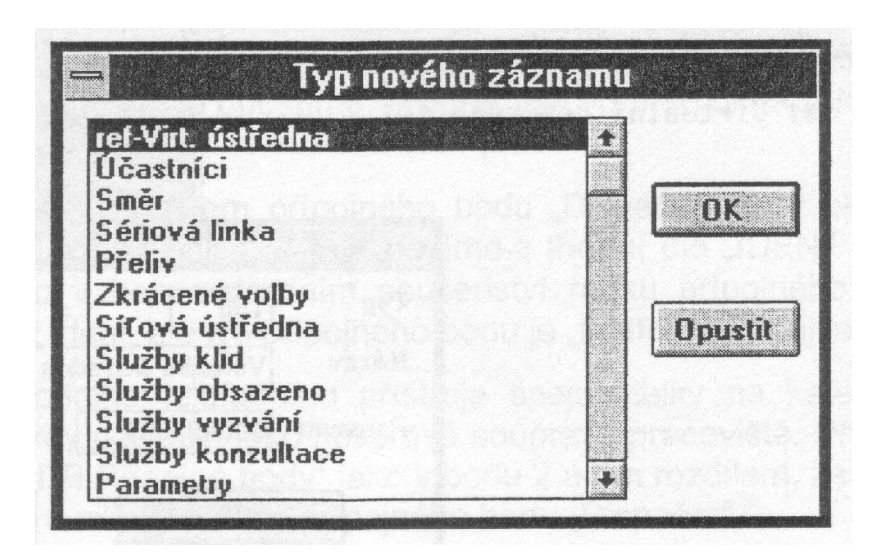

#### Typ nového záznamu: **Směr**

## Směrovací vzorec

#### **Test**

- Obsahuje jeden nebo více vzorů, s nimiž je v průběhu testování porovnáváno přijaté číslo
- Vzor = řetězec obsahující definované a nedefinované číslice
- Vzor musí být stejně dlouhý nebo kratší než je přijaté číslo
- Nejsou-li splněny podmínky testu, testuje se další vzor

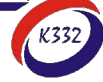

#### **Formát testu**

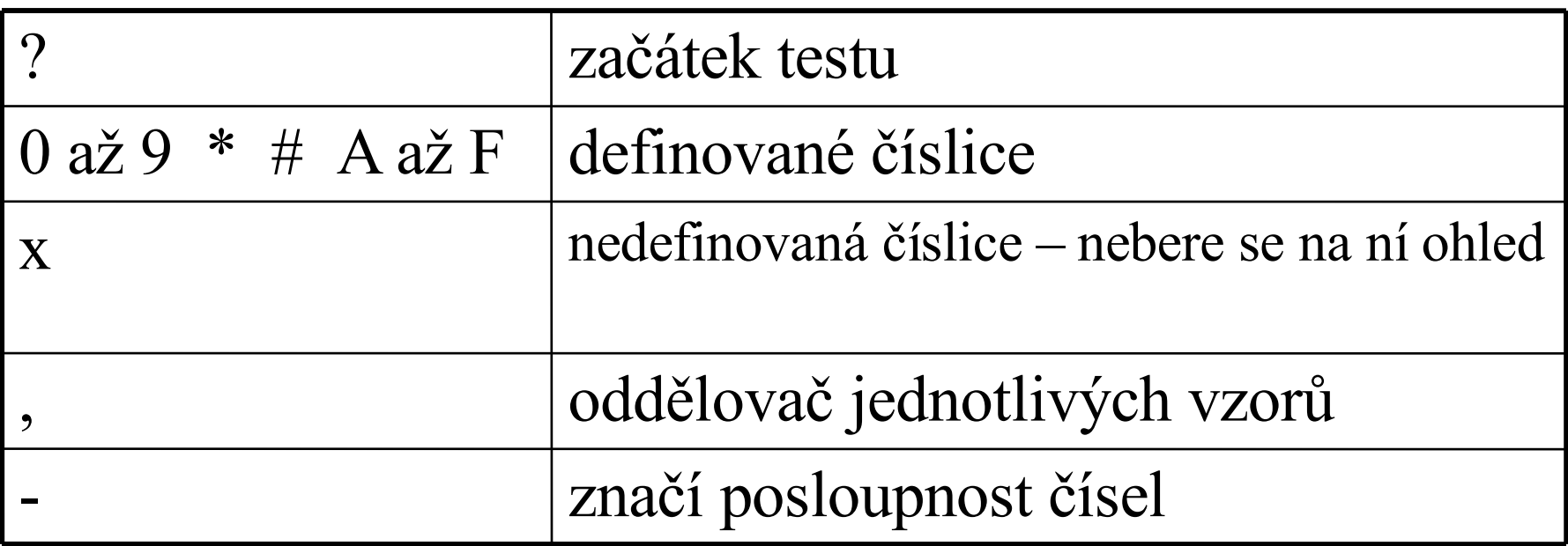

#### **Příklad testu**

- ?584 číslo začíná 584
- ?4x5 číslo začíná 405, 415, …495
- ?812-816 číslo začíná 812, 813, …816
- ?55x číslo začíná 55 a byla přijata minimálně ještě 1 číslice

## Směrovací vzorec

#### **Příkaz**

- Stanoví jakým způsobem má být upraveno přijaté číslo
- Není-li třeba číslo upravovat, lze příkaz vynechat
- Je-li přijaté číslo delší, než řetězec v šabloně, zůstává část, která není do šablony zahrnuta, beze změn

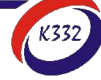

#### **Formát příkazu**

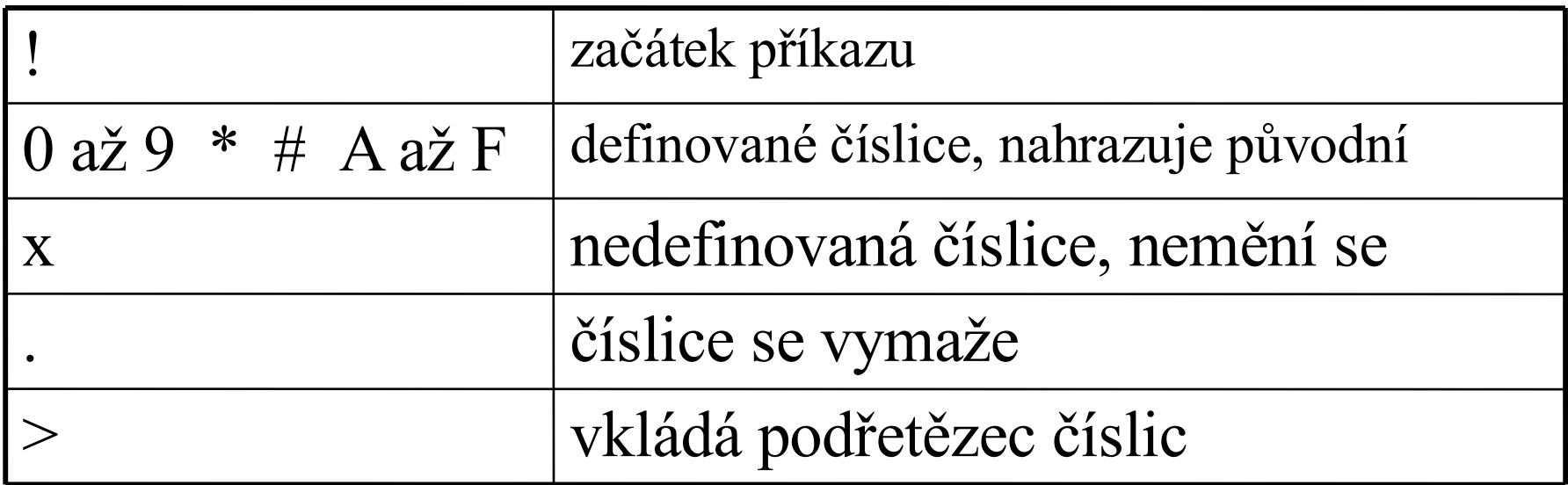

#### **Příklad příkazu**

- xx.. změní číslo 123456 na 1256
- x55 změní číslo 123456 na 155456
- xx>9 změní číslo 123456 na 1293456

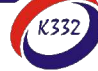

# Konfigurace Telindus PRI-MUX

• Zjistit, která ústředna je připojena na který port

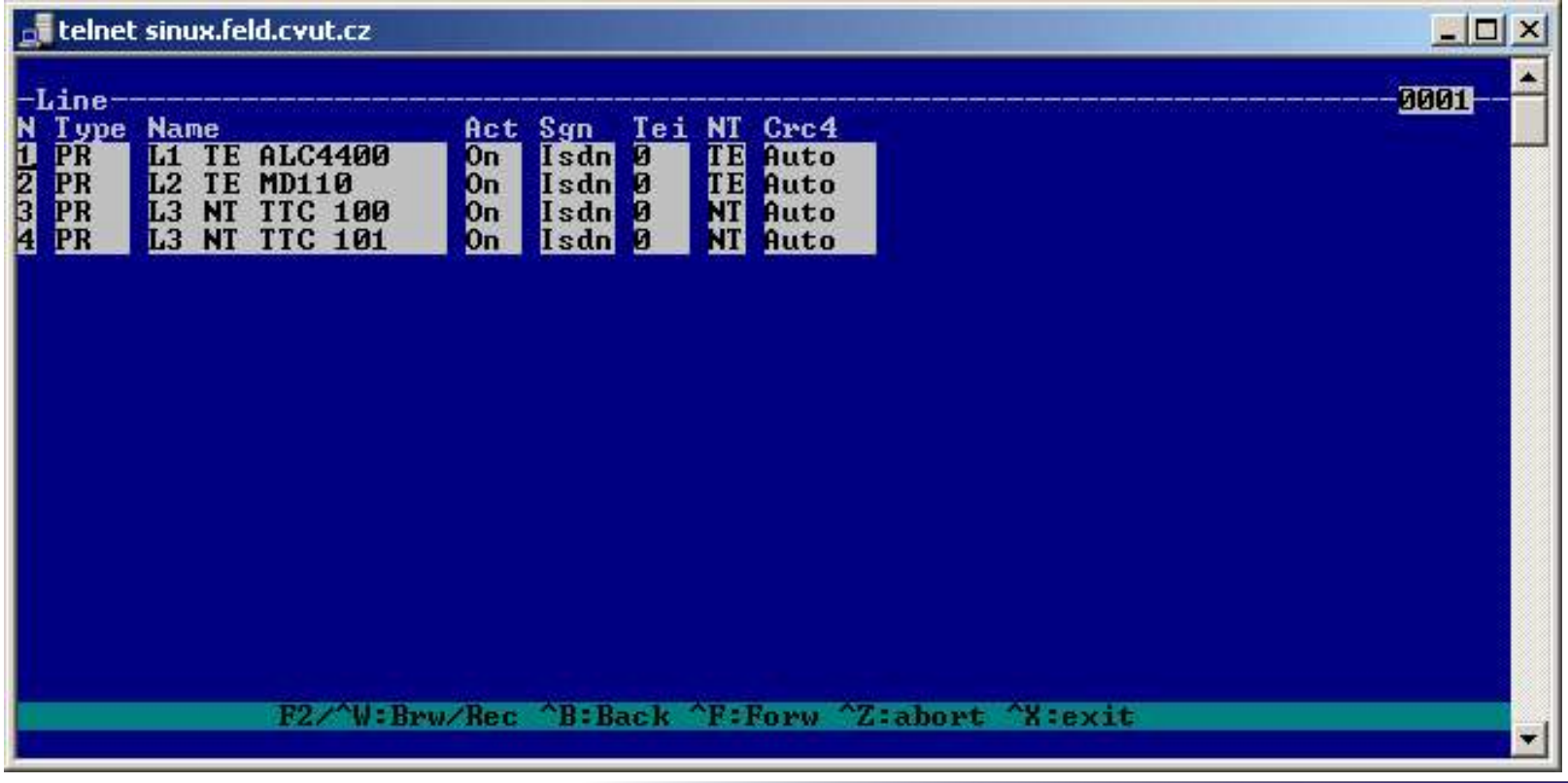

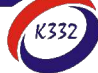

• Vytvořit směrovací tabulku

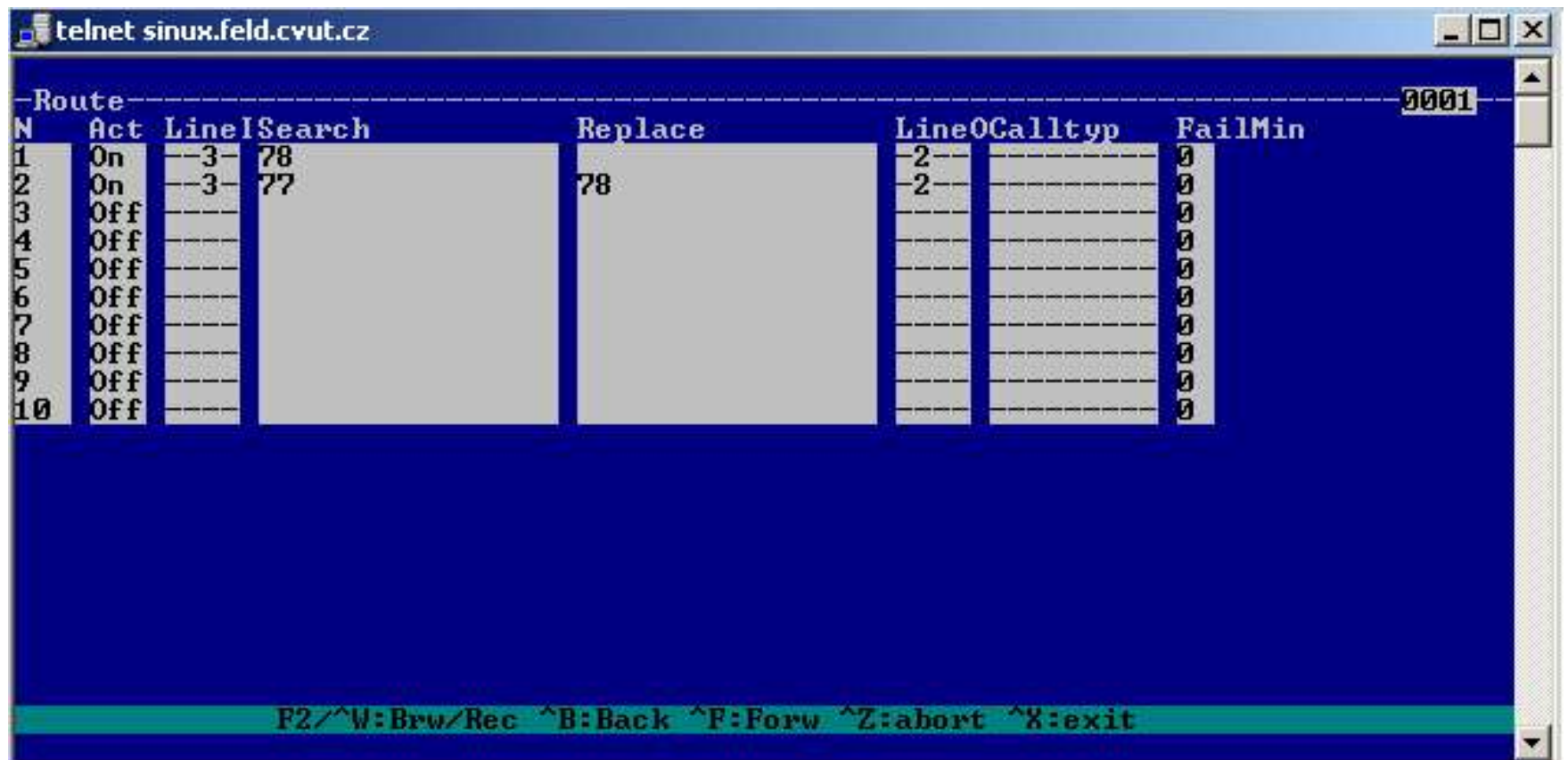

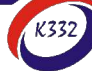

# **VoIP příčka**

#### **Laboratorní úloha č.2 z předmětu Spojovací systémy II**

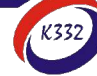

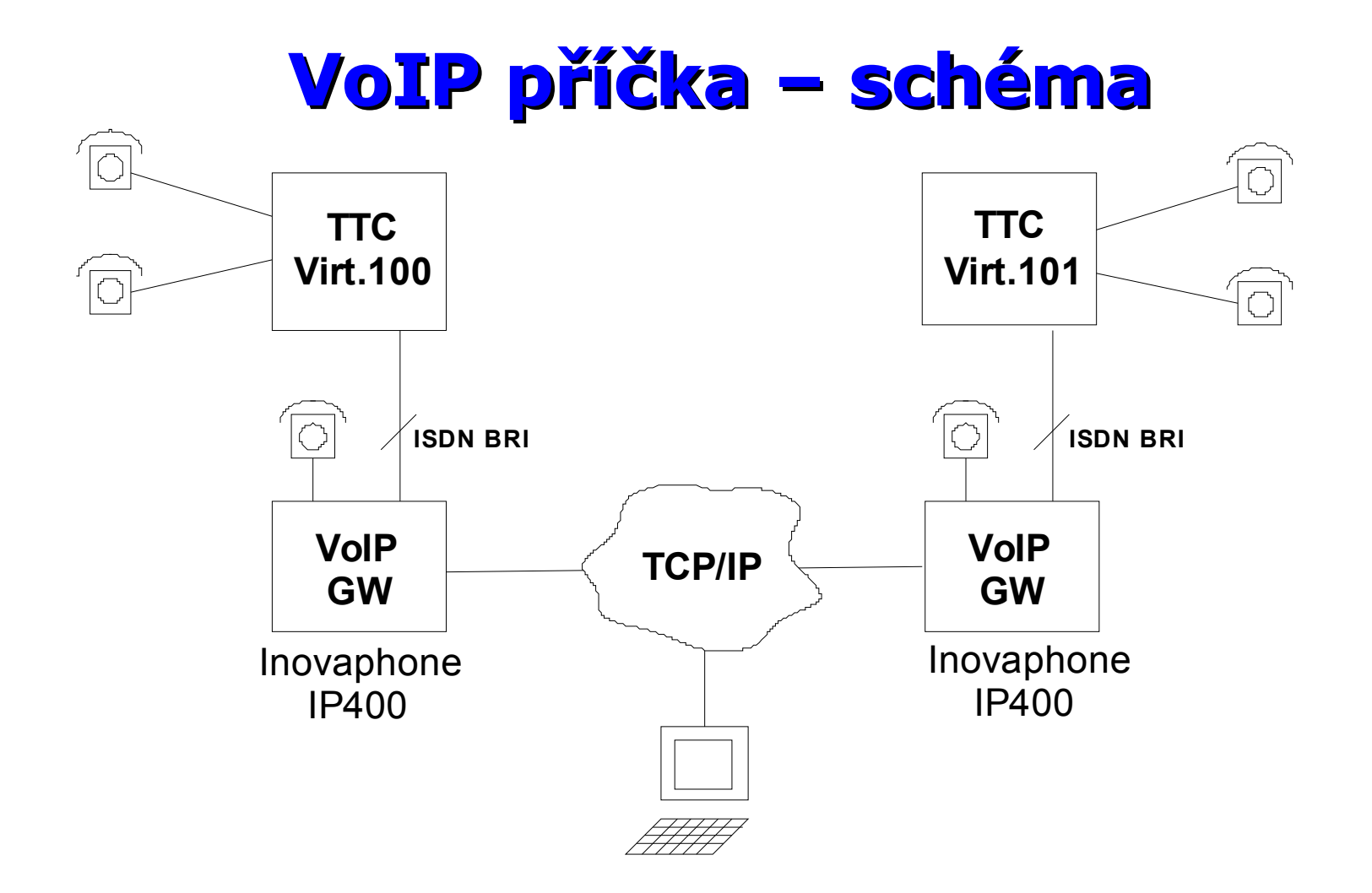

## **VoIP příčka - realizace**

- **Ústředna TTC2000**
- **IP brána Inovaphone IP400**
- **PC pro simulaci datového provozu**
- **Telefonní přístroje**

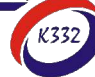

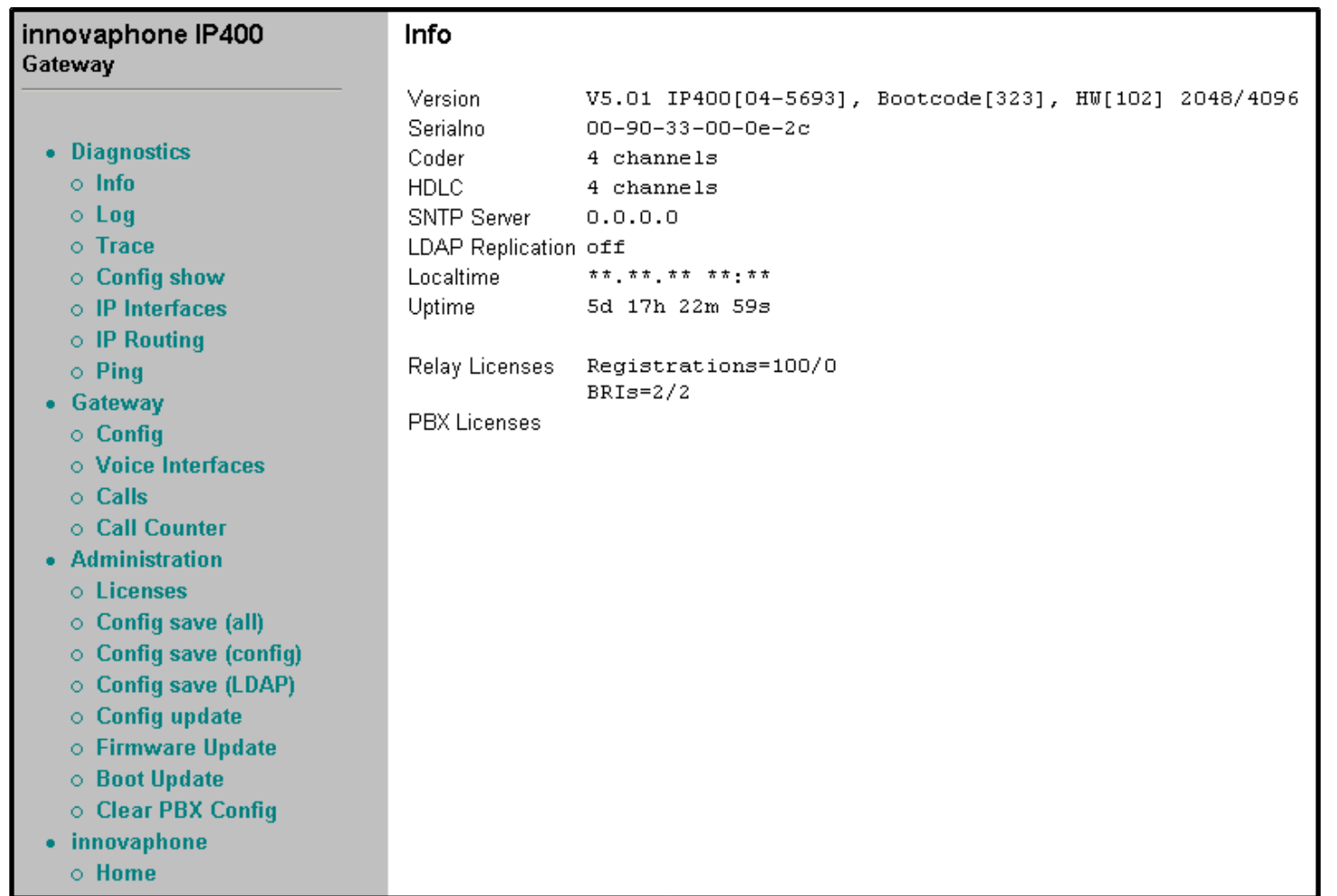

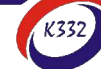

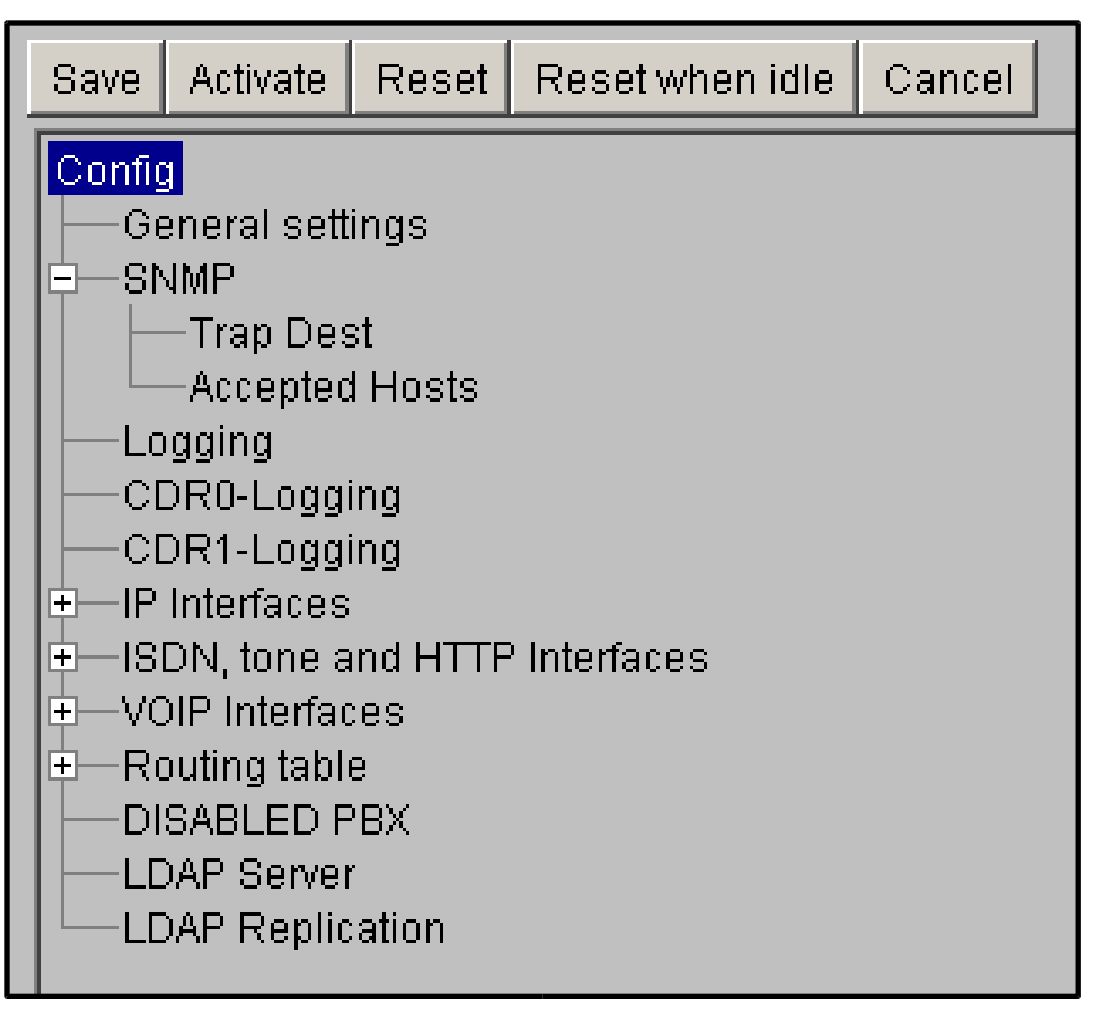

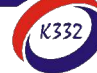

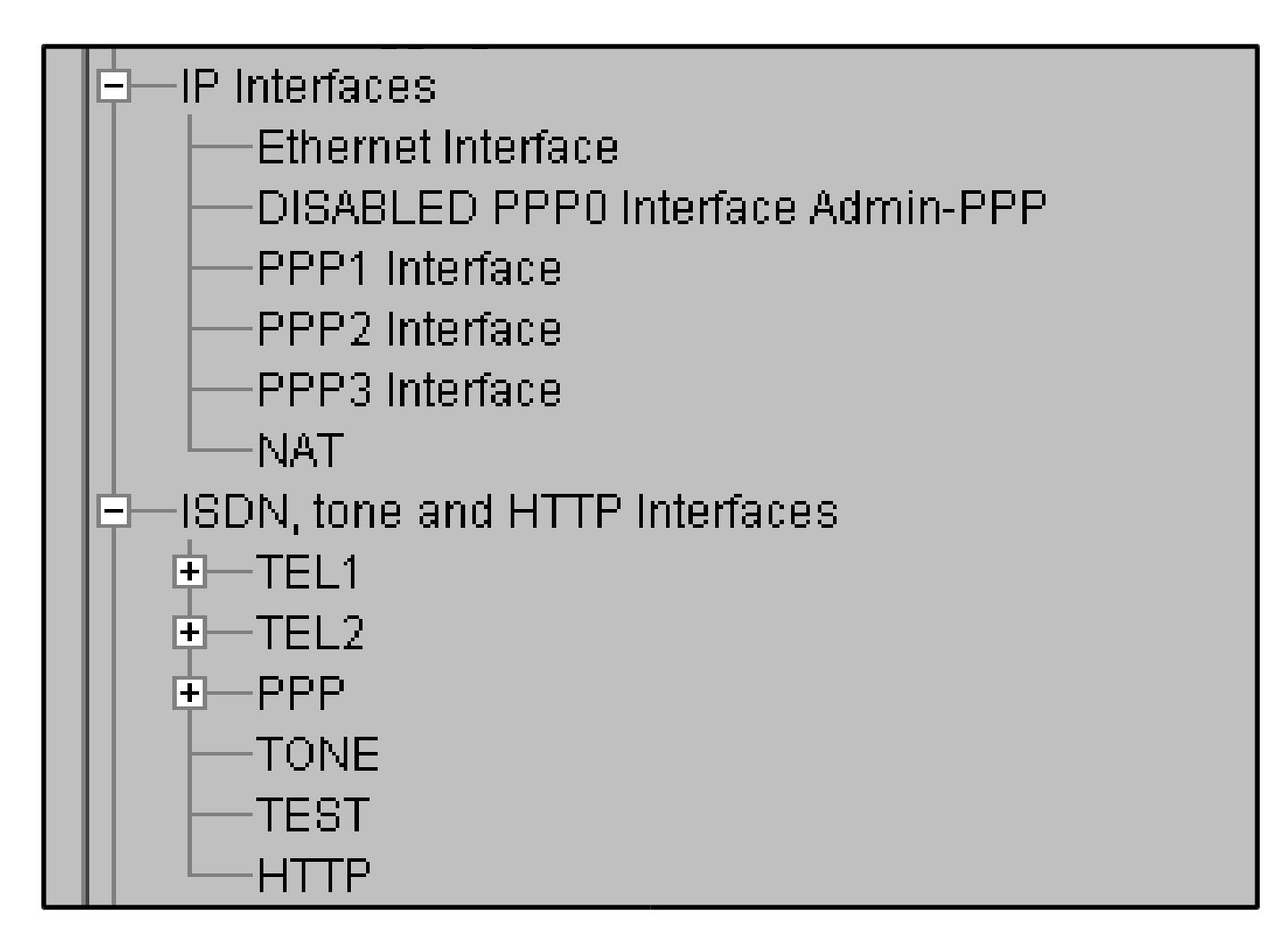

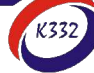

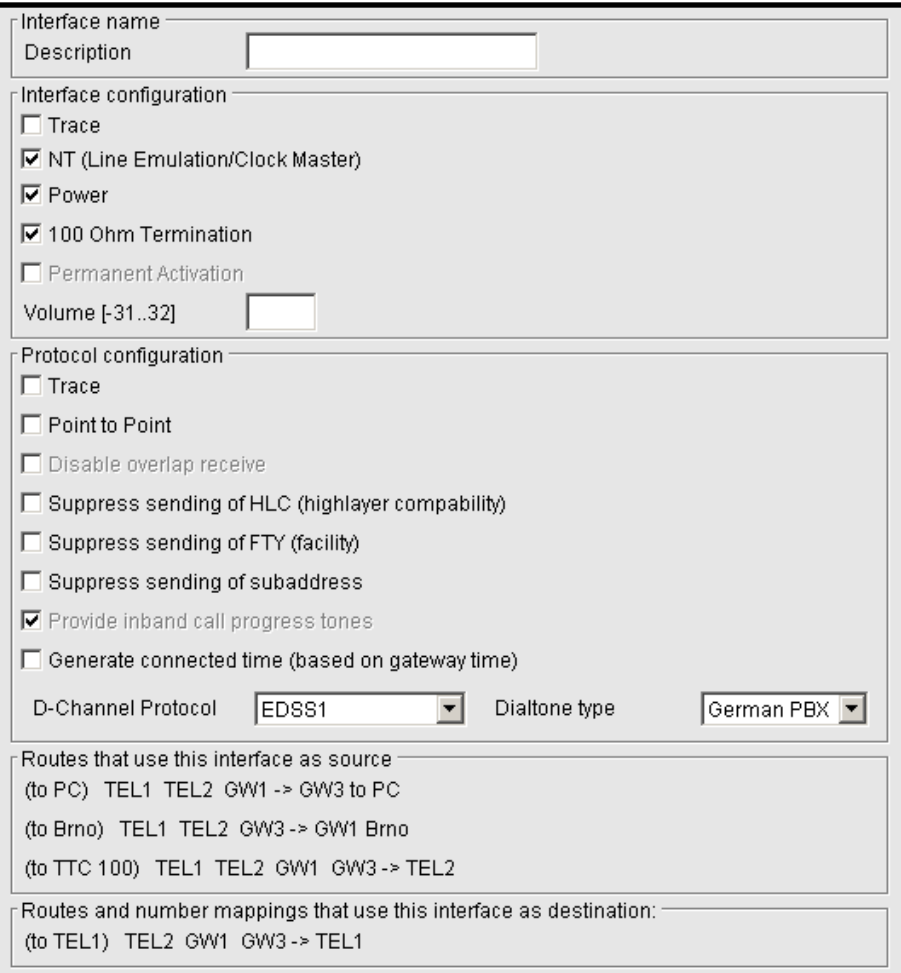

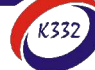

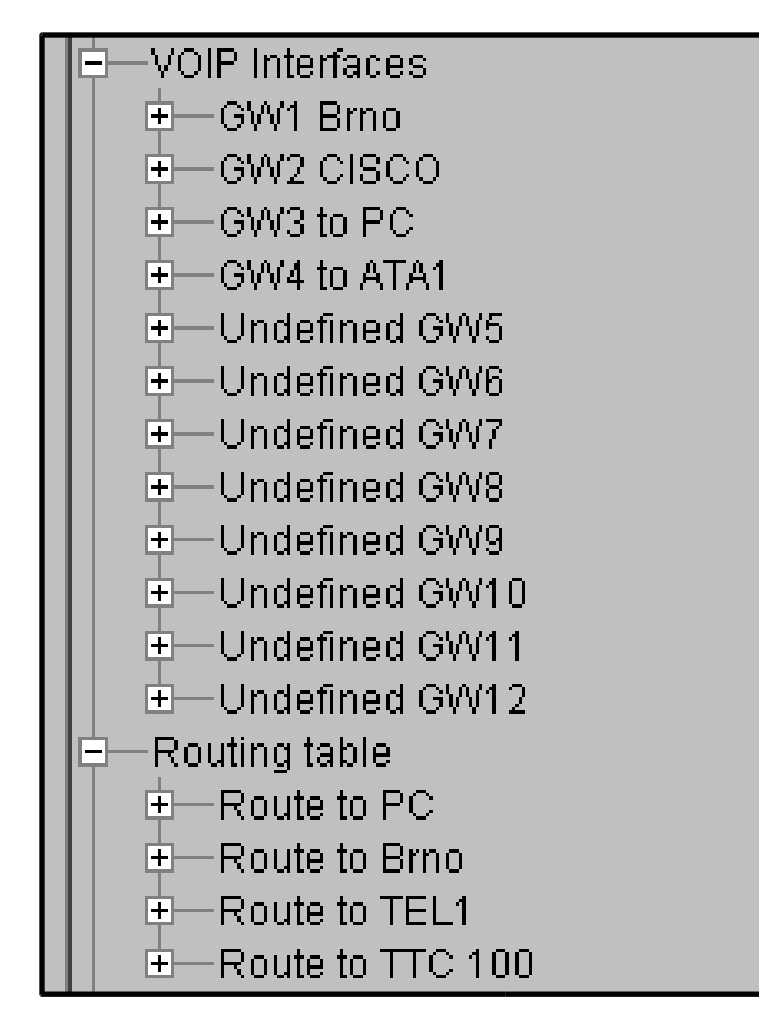

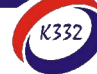

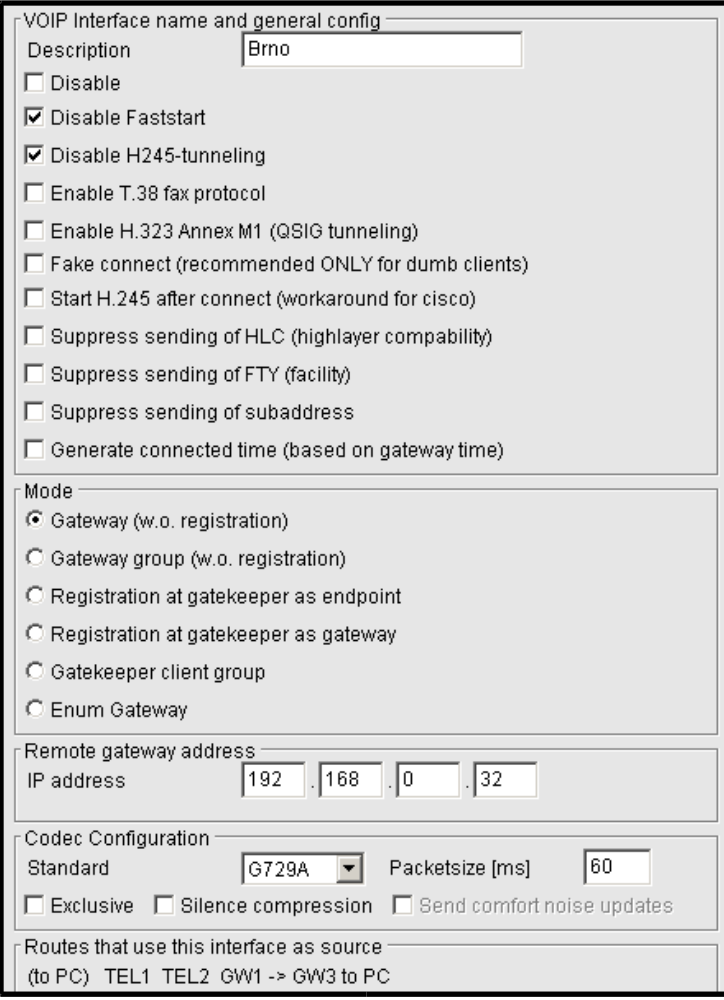

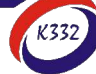

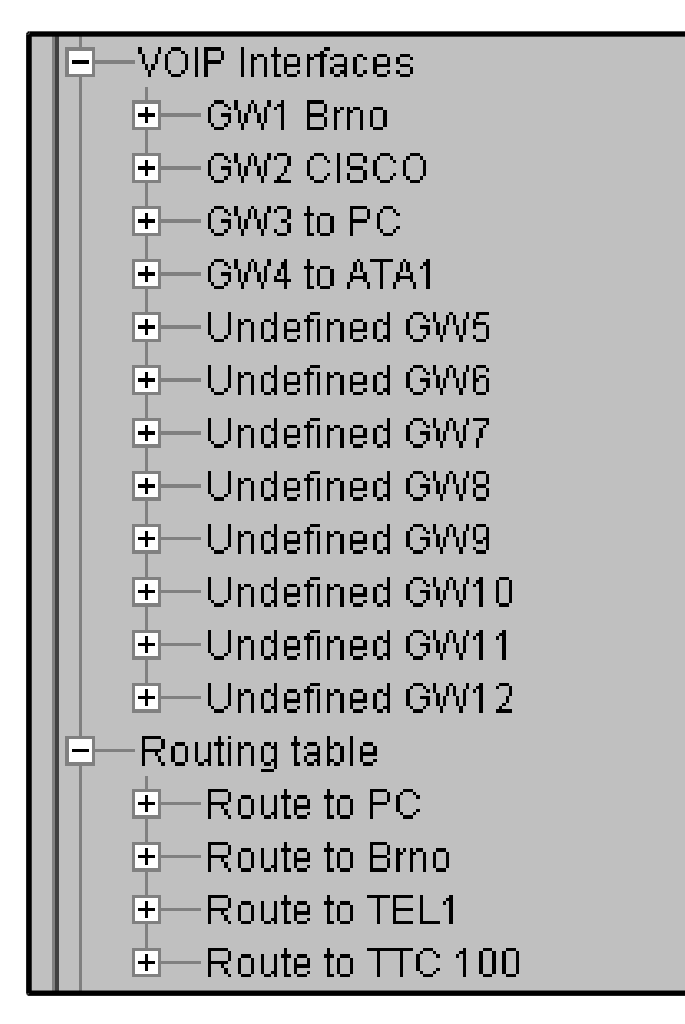

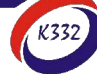

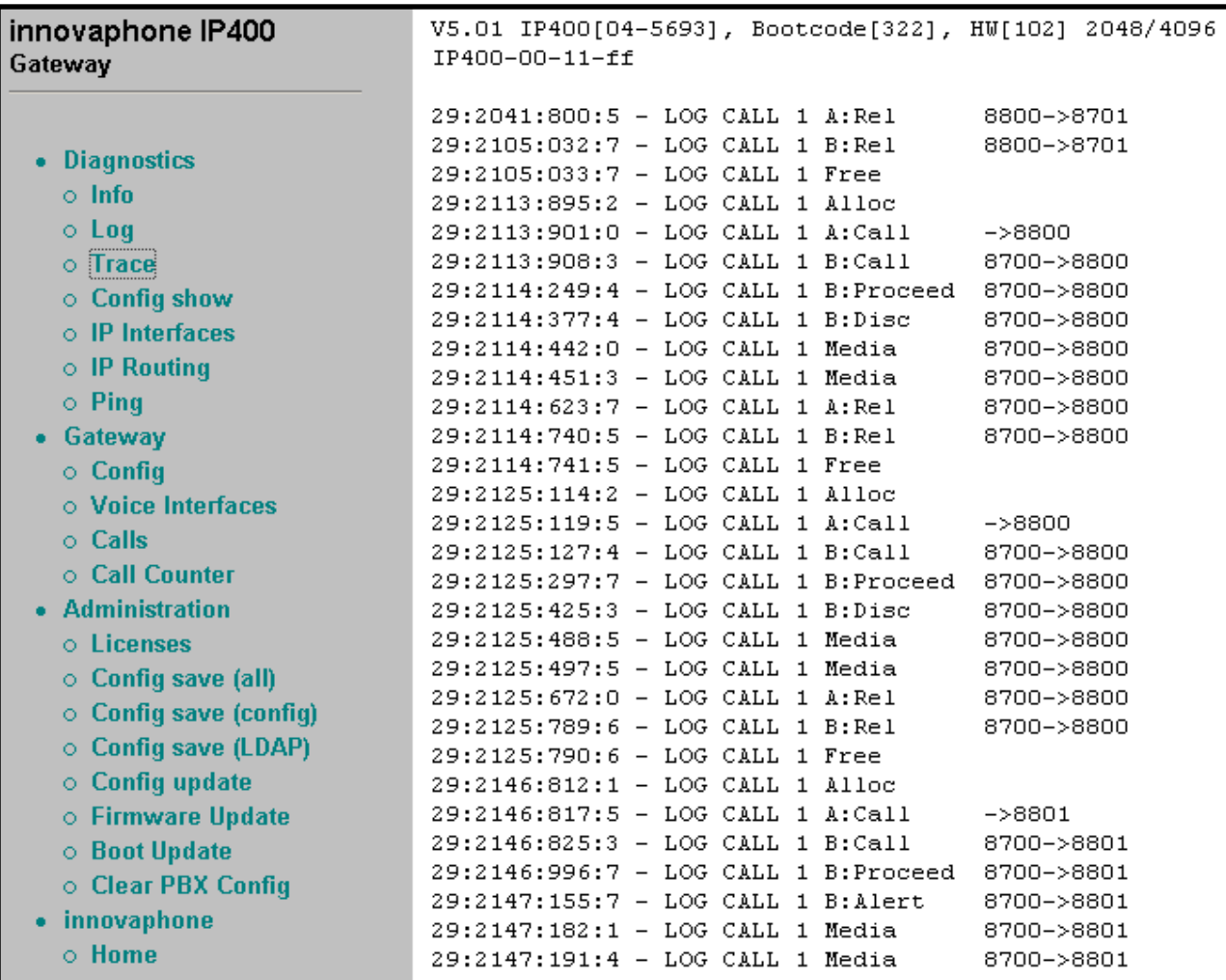

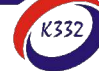

# **H.323 síť**

#### **Laboratorní úloha č.3 z předmětu Spojovací systémy II**

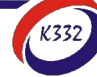

# **H.323 síť – schéma**

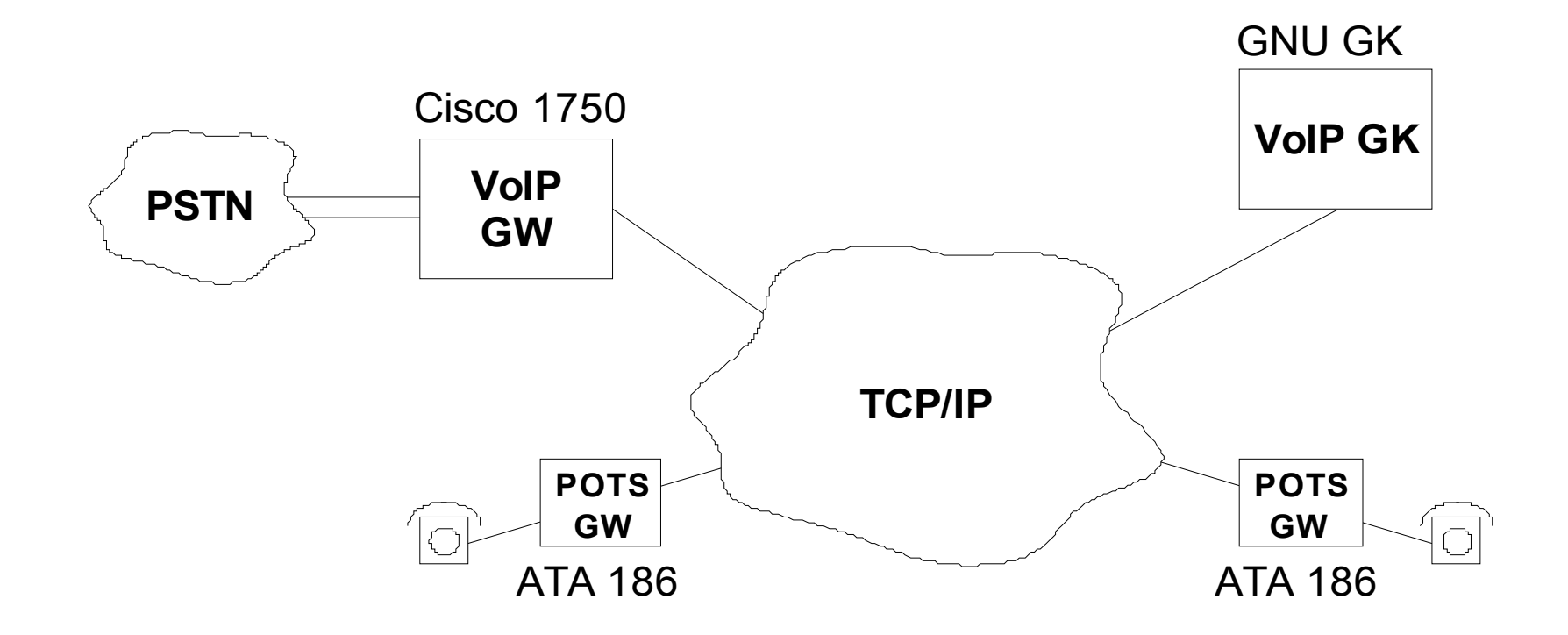

## **VoIP příčka - realizace**

- **Router Cisco 1750 VoIP brána**
- **Cisco ATA 186 – telefonní adaptér (Usig H.323)**
- **Linux server GNU Gatekeeper, tftp pro konfiguraci ATA**
- **Telefonní přístroje**

# **PBX Siemens Hicom 300**

#### **Laboratorní úloha č.4 z předmětu Spojovací systémy II**

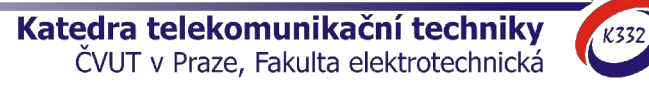

# PBX síť – schéma

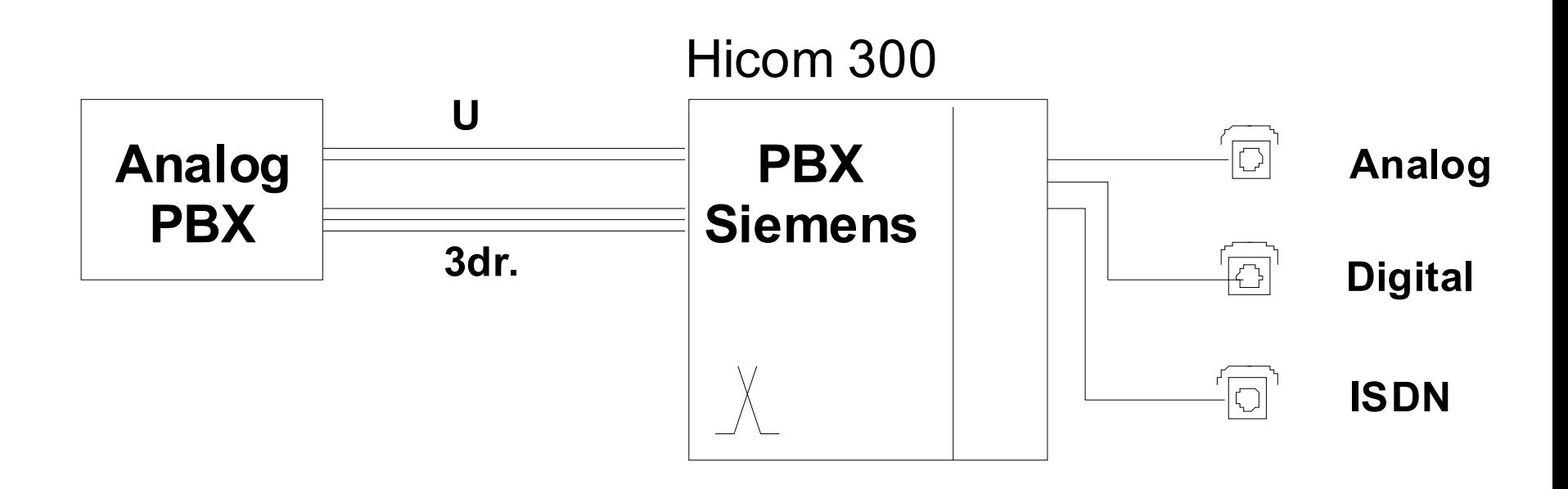

# **LCR na ústředně Ericsson MD110**

#### **Laboratorní úloha č.5 z předmětu Spojovací systémy II**

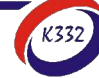

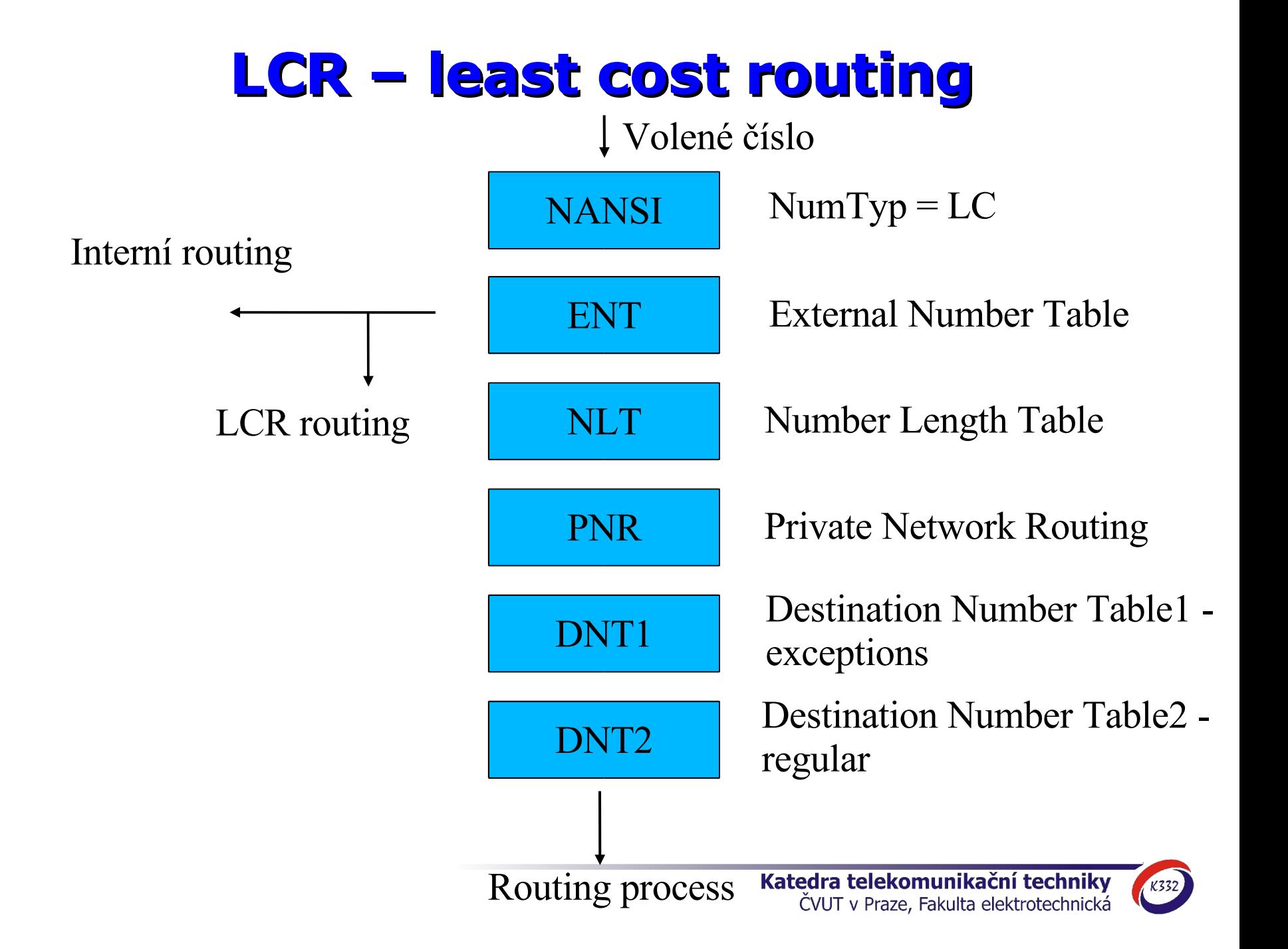

#### **LCR – least cost routing**

#### Příklad tabulky ENT (External Number Type):

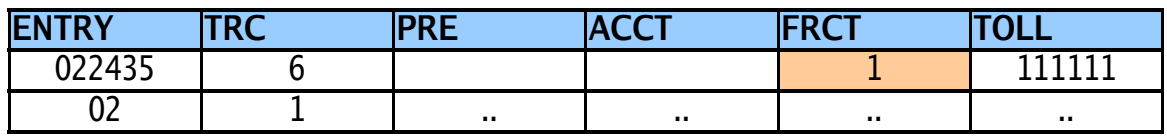

#### Příklad tabulky DNT (Destination Number Table):

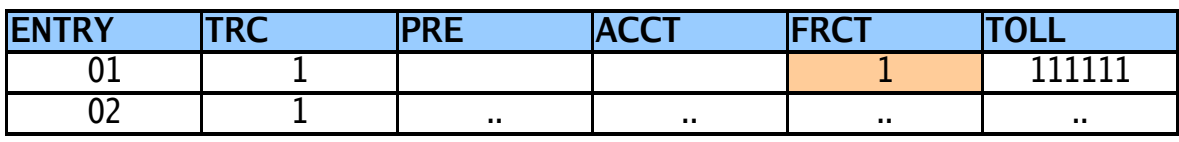

Příklad tabulky FDT (Fictitious Destination Table, definice FRCT):

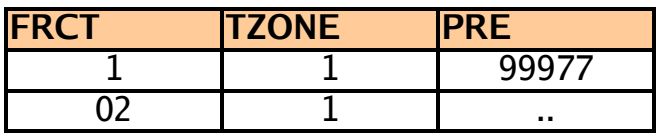

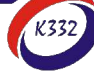